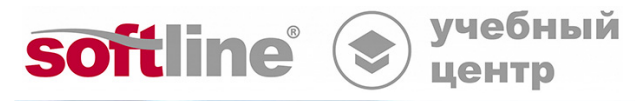

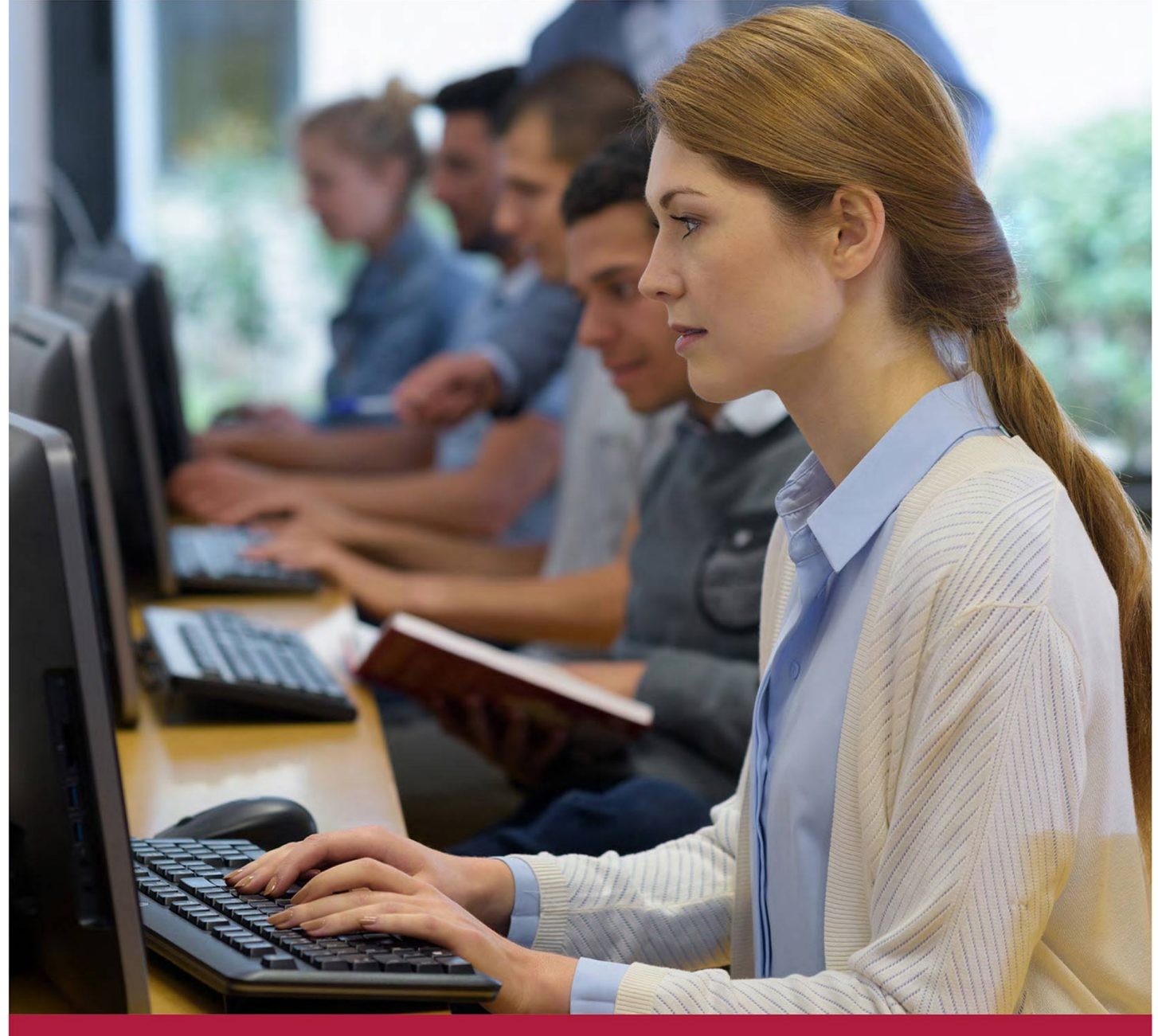

# **Администрирование АПКШ "Континент" версии 3.9**

Код курса: АПКШ 3.9

8 (800) 505-05-07 | edusales@softline.com | edu.softline.com © Softline, 2024

#### **Администрирование АПКШ "Континент" версии 3.9**

Код курса: АПКШ 3.9

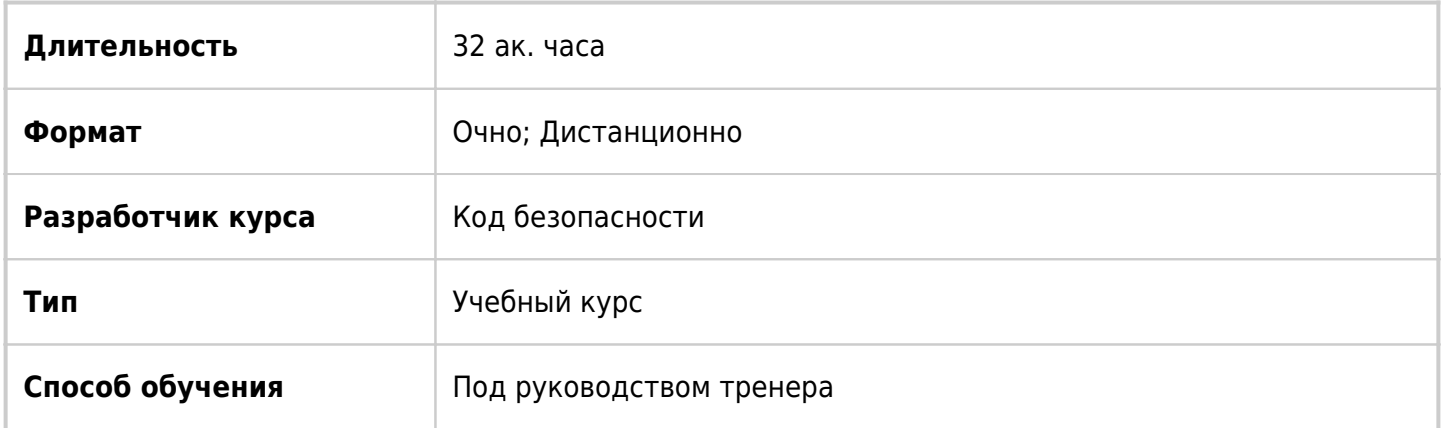

### О курсе

Учебный курс "Администрирование АПКШ "Континент" версии 3.9" разработан для изучения работы сертифицированного изделия "Аппаратно-программный комплекс шифрования "Континент". Версия 3.9" (далее – комплекс, АПКШ "Континент", "Континент"). В результате обучения слушатели получат теоретические знания и практические навыки, необходимые для внедрения, настройки и обслуживания сетевых компонентов комплекса. Во время прохождения обучения слушатели на практике будут изучать возможности АПКШ "Континент" по настройке межсетевого экранирования и маршрутизации трафика, по применению технологии NAT, по организации виртуальных частных сетей на основе общих сетей передачи данных, по мониторингу и аудиту компонентов системы, а также познакомятся с возможностями более тонкой настройки виртуальных частных сетей, со способами обеспечения отказоустойчивости работы узлов "Континент" при сбоях в каналах связи. Кроме того, в лабораторных работах показаны способы расширенной диагностики сетевых узлов комплекса и примеры диагностирования и устранения нештатных ситуаций.

### Подробная информация

#### **Профиль аудитории:**

- Специалисты в сфере информационной безопасности
- Системные администраторы
- Руководители ИТ-служб
- Архитекторы систем информационной безопасности,
- Все, кто занимается внедрением, обслуживанием и администрированием систем безопасности, основанных на АПКШ "Континент".

#### **Предварительные требования:**

- Наличие у слушателей опыта администрирования операционных систем семейств Windows и Linux
- Понимание принципов работы сетей передачи данных, знания стека протоколов TCP/IP
- Наличие опыта настройки оборудования локальной сети.

#### **По окончании курса слушатели смогут:**

- Получить теоретические знания и практические навыки, необходимые для внедрения, настройки и обслуживания сетевых компонентов комплекса.
- Изучить возможности АПКШ "Континент" по настройке межсетевого экранирования и маршрутизации трафика, по применению технологии NAT, по организации виртуальных частных сетей на основе общих сетей передачи данных, по мониторингу и аудиту компонентов системы
- Познакомится с возможностями более тонкой настройки виртуальных частных сетей, со способами обеспечения отказоустойчивости работы узлов "Континент" при сбоях в каналах связи
- Рассмотреть способы расширенной диагностики сетевых узлов комплекса и примеры диагностирования и устранения нештатных ситуаций.

### Программа курса

#### **Модуль 1. Обзор технологий и развертывание системы защиты**

- Назначение и состав комплекса
- Защитные механизмы
- Принципы функционирования комплекса
- Типовые аппаратные платформы "Континент" и их производительность
- Способы поставки ПО сетевых устройств АПКШ "Континент"
- ПАК "Соболь"
- Политика лицензирования
- Порядок ввода комплекса в эксплуатацию

Лабораторная работа №1 "Инициализация ЦУС и СД"

Лабораторная работа №2 "Установка подсистемы управления комплексом"

Лабораторная работа №3 "Конфигурирование БД журналов. Настройка агента ЦУС и СД"

Лабораторная работа №4 "Инициализация КШ"

#### **Модуль 2. Управление компонентами комплекса**

- Управление криптографическими ключами комплекса
- Управление учетными записями администраторов
- Локальное управление сетевыми устройствами

Лабораторная работа №1 "Смена главного ключа КШ и ключа связи с ЦУС"

Лабораторная работа №2 "Управление учетными записями администраторов"

#### **Модуль 3. Правила фильтрации IP-пакетов и правила трансляции**

- Межсетевой экран. Принцип действия
- Формирование правил фильтрации трафика
- Трансляция сетевых адресов (правила NAT)

Лабораторная работа №1 "Настройка правил фильтрации, разрешающих прохождение трафика между компьютерами из защищаемой сети и сети общего доступа"

Лабораторная работа №2 "Настройка правила фильтрации, разрешающего прохождение трафика между компьютерами из внутренних сетей, защищаемых разными криптошлюзами"

Лабораторная работа №3 "Настройка исходящего правила трансляции"

Лабораторная работа №4 "Настройка входящего правила трансляции"

#### **Модуль 4. Детектор атак**

Общее описание работы ДА

Лабораторная работа №1 "Инициализация ДА"

Лабораторная работа №2 "Настройка и тестирование функциональности ДА"

#### **Модуль 5. Организация и управление VPN-соединениями**

- Организация L3VPN-шлюза
- Организация L2VPN-шлюза
- VPN удаленного доступа

Лабораторная работа №1 "Организация L3VPN"

Лабораторная работа №2 "Тестирование совместной работы КШ с внешним маршрутизирующим устройством, поддерживающим трансляцию сетевых адресов"

Лабораторная работа №3 "Построение L3VPN между пересекающимися подсетями, защищенными разными КШ"

Лабораторная работа №4 "Организация L3VPN между удаленным пользователем и защищаемой сетью"

Лабораторная работа №5 "Организация L3VPN между удаленным пользователем и защищаемой сетью филиала"

Лабораторная работа №6 "Организация L2VPN"

#### **Модуль 6. Обеспечение отказоустойчивости комплекса**

- Резервирование и восстановление конфигурации ЦУС
- Аппаратное резервирование и восстановление КШ

Лабораторная работа №1 "Резервирование КШ"

Лабораторная работа №2 "Резервирование ЦУС"

#### **Модуль 7. Мониторинг и диагностика системы защиты**

• Мониторинг состояния комплекса

Лабораторная работа №1 "Мониторинг состояния компонентов системы и передаваемого трафика, настройка реакции на события"

#### **Модуль 8. Обновление версии ПО**

- Обновление текущей версии ПО
- Требования к эксплуатации комплекса

Лабораторная работа №1 "Обновление ПО ЦУС"

Лабораторная работа №2 "Обновление ПО КШ"

Лабораторная работа №3 "Подключение к ЦУС сетевого узла "Континент" младшей версии с последующим обновлением ОС"

#### **Модуль 9. Резервирование и отказоустойчивость каналов связи**

Отказоустойчивость каналов связи (Multi-WAN)

Лабораторная работа №1 "Обеспечение отказоустойчивости канала связи с помощью Multi-WAN"

Лабораторная работа №2 "Настройка балансировки трафика между двумя внешними интерфейсами КШ"

#### **Модуль 10. Поиск и устранение неисправностей**

Основы устранения неисправностей

Лабораторная работа №1 "Отсутствует подключение КШ к ЦУС. Недоступен сетевой интерфейс на внешнем маршрутизирующем устройстве"

Лабораторная работа №2 "Отсутствует подключение КШ к ЦУС. На внешнем маршрутизирующем устройстве заблокировано прохождение управляющего трафика между ЦУС и КШ"

Лабораторная работа №3 "Отсутствует подключение КШ к ЦУС – несовместимость ключей связи"

Лабораторная работа №4 "Отсутствует шифрование между двумя КШ. Заблокирована возможность передачи данных на канале шифрования"

Лабораторная работа №5 "Отсутствует шифрование между двумя КШ. Зашифрованный трафик передается только в одну сторону"

Лабораторная работа №6 "Из защищаемой сети недоступен внешний ресурс при настроенных правилах фильтрации"

Лабораторная работа №7 "Осуществляется передача трафика при настроенном запрещающем правиле фильтрации"

Лабораторная работа №8 "Использование технологической информации при проведении диагностики КШ"

**[Посмотреть расписание курса и записаться на обучение](https://edu.softline.com:443/vendors/kod-bezopasnosti/administrirovanie-apksh-kontinent-versii-39/)**

**Обращайтесь по любым вопросам** к менеджерам Учебного центра Softline

**8 (800) 505-05-07** | edusales@softline.com

**Ждём вас на занятиях в Учебном центре Softline!**

## Почему Учебный центр Softline?

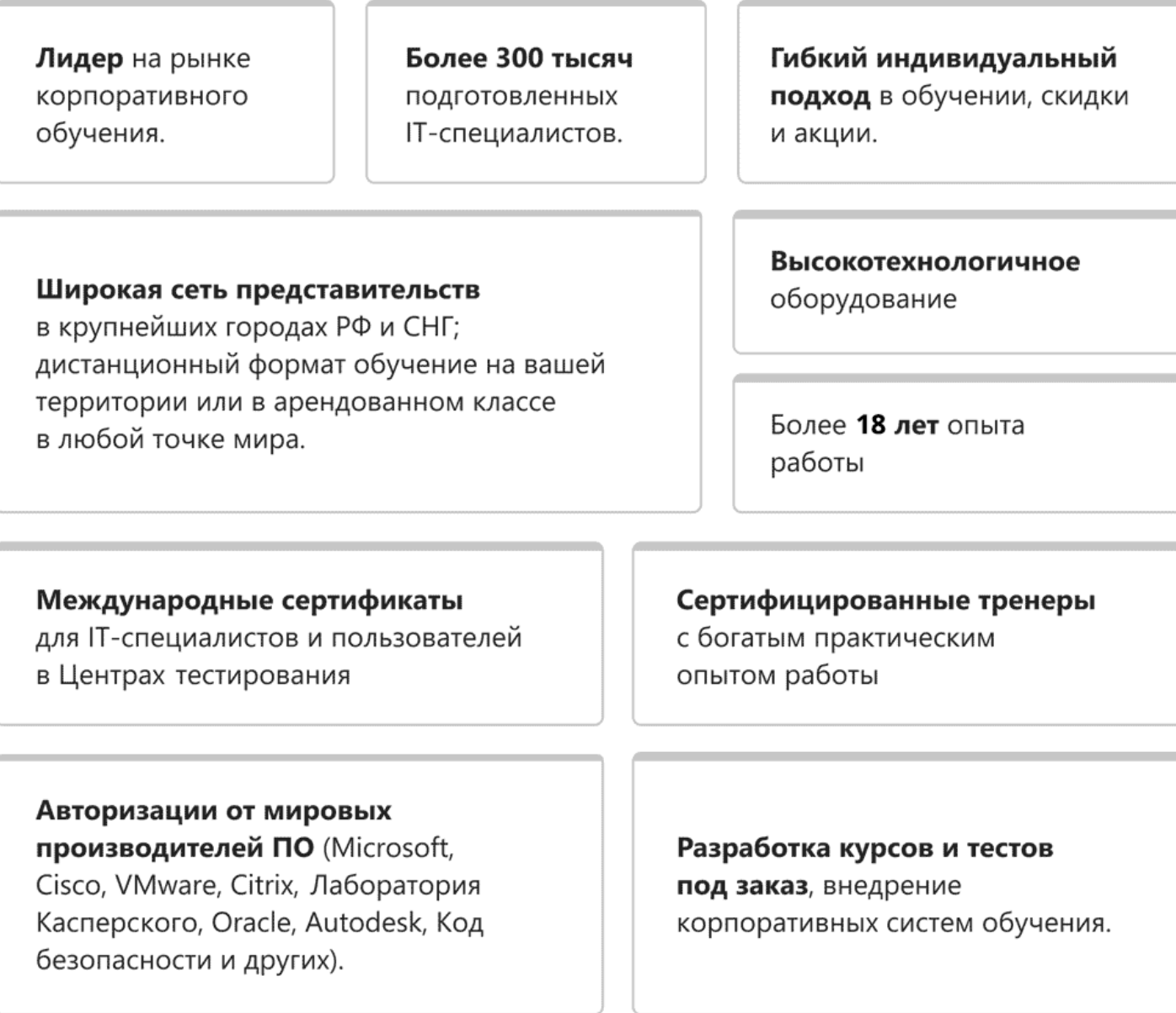

### **Подробнее об Учебном центре Softline**

Вы можете узнать из [профайла.](https://edu.softline.com/media/edu-profile-2021.pdf)